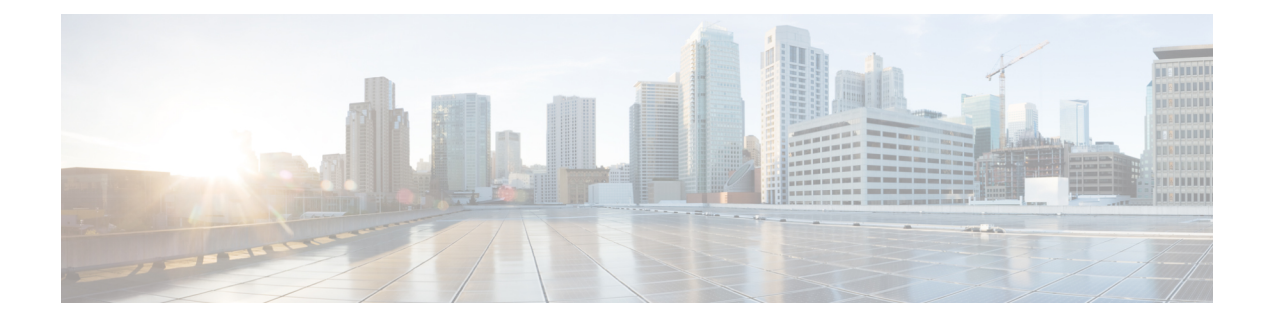

## **show sgs-service**

This chapter describes the output of the **show sgs-service** command.

- show [sgs-service](#page-0-0) all, on page 1
- show sgs-service offload-status [service-name,](#page-0-1) on page 1
- show [sgs-service](#page-1-0) statistics all, on page 2
- show [sgs-service](#page-3-0) vlr-status full, on page 4

### <span id="page-0-0"></span>**show sgs-service all**

The output of this command is enhanced to display the following fields.

**Table 1: show sgs-service all Command Output Descriptions**

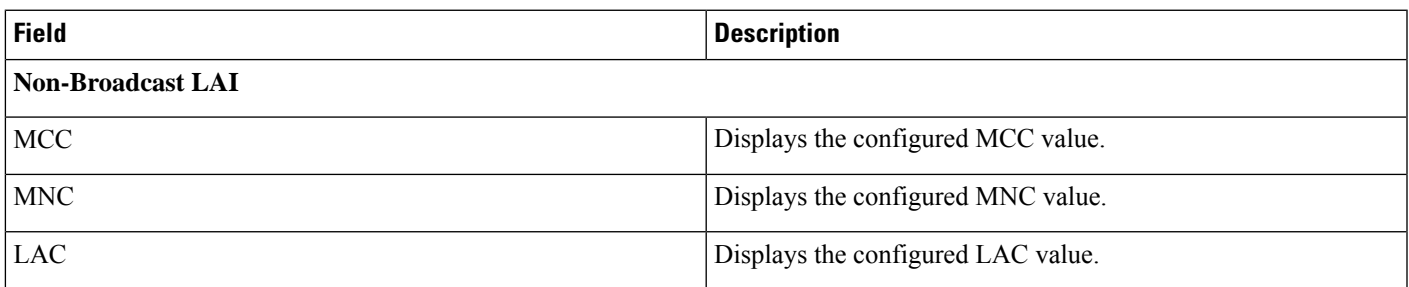

### <span id="page-0-1"></span>**show sgs-service offload-status service-name**

Displays statistics for all VLRs flagged for offload for the specified SGs service.

**Table 2: show sgs-service offload-status service-name Command Output Descriptions**

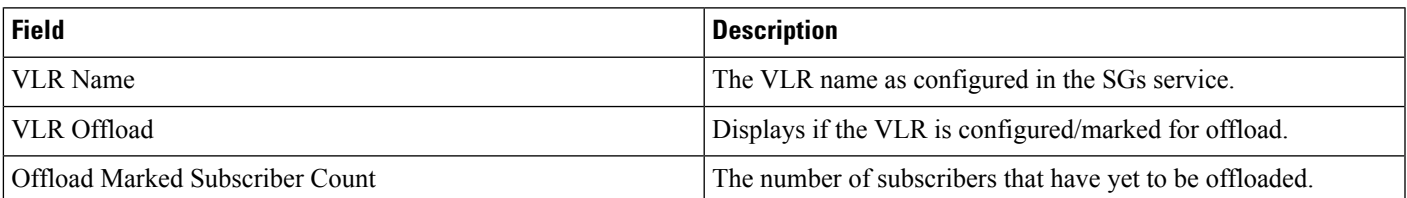

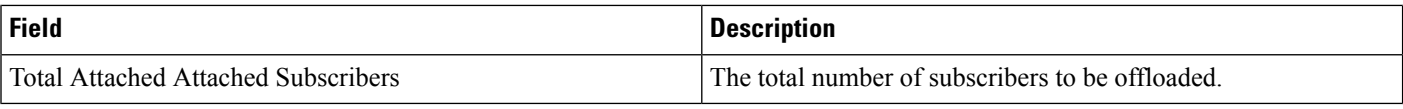

# <span id="page-1-0"></span>**show sgs-service statistics all**

Displays SGs service statistics for all SGs services configured on the system.

**Table 3: show sgs-service statistics all Command Output Descriptions**

| <b>Field</b>                 | <b>Description</b>                                                           |
|------------------------------|------------------------------------------------------------------------------|
| <b>SCTP Statistics</b>       |                                                                              |
| <b>Transmitted SCTP Data</b> |                                                                              |
| <b>Init Chunks</b>           | The total number of initial chunks transmitted by this service.              |
| <b>Init Ack Chunks</b>       | The total number of initial ack chunks transmitted by this service.          |
| <b>Shutdown Chunks</b>       | The total number of shutdown chunks transmitted by this service.             |
| Cookie Chunks                | The total number of cookie chunks transmitted by this service.               |
| Data Chunks                  | The total number of chunks transmitted by this service.                      |
| Data Ack Chunks              | The total number of data ack chunks transmitted by this service.             |
| Shutdown Complete Chunks     | The total number of shutdown complete chunks transmitted by<br>this service. |
| <b>Heartbeat Chunks</b>      | The total number of heartbeat chunks transmitted by this service.            |
| <b>HeartBeat Ack Chunks</b>  | The total number of heartbeat ack chunks transmitted by this<br>service.     |
| <b>Abort Chunks</b>          | The total number of abort chunks transmitted by this service.                |
| Error Chunks                 | The total number of error chunks transmitted by this service.                |
| <b>Init Chunks</b>           | The total number of initial chunks received by this service.                 |
| <b>Init Ack Chunks</b>       | The total number of initial ack chunks received by this service.             |
| <b>Shutdown Chunks</b>       | The total number of shutdown chunks received by this service.                |
| Cookie Chunks                | The total number of cookie chunks received by this service.                  |
| Data Chunks                  | The total number of chunks received by this service.                         |
| Data Ack Chunks              | The total number of data ack chunks received by this service.                |
| Shutdown Complete Chunks     | The total number of shutdown complete chunks received by this<br>service.    |
| <b>Heartbeat Chunks</b>      | The total number of heartbeat chunks received by this service.               |
| <b>HeartBeat Ack Chunks</b>  | The total number of heartbeat ack chunks received by this service.           |
| <b>Abort Chunks</b>          | The total number of abort chunks received by this service.                   |

 $\mathbf l$ 

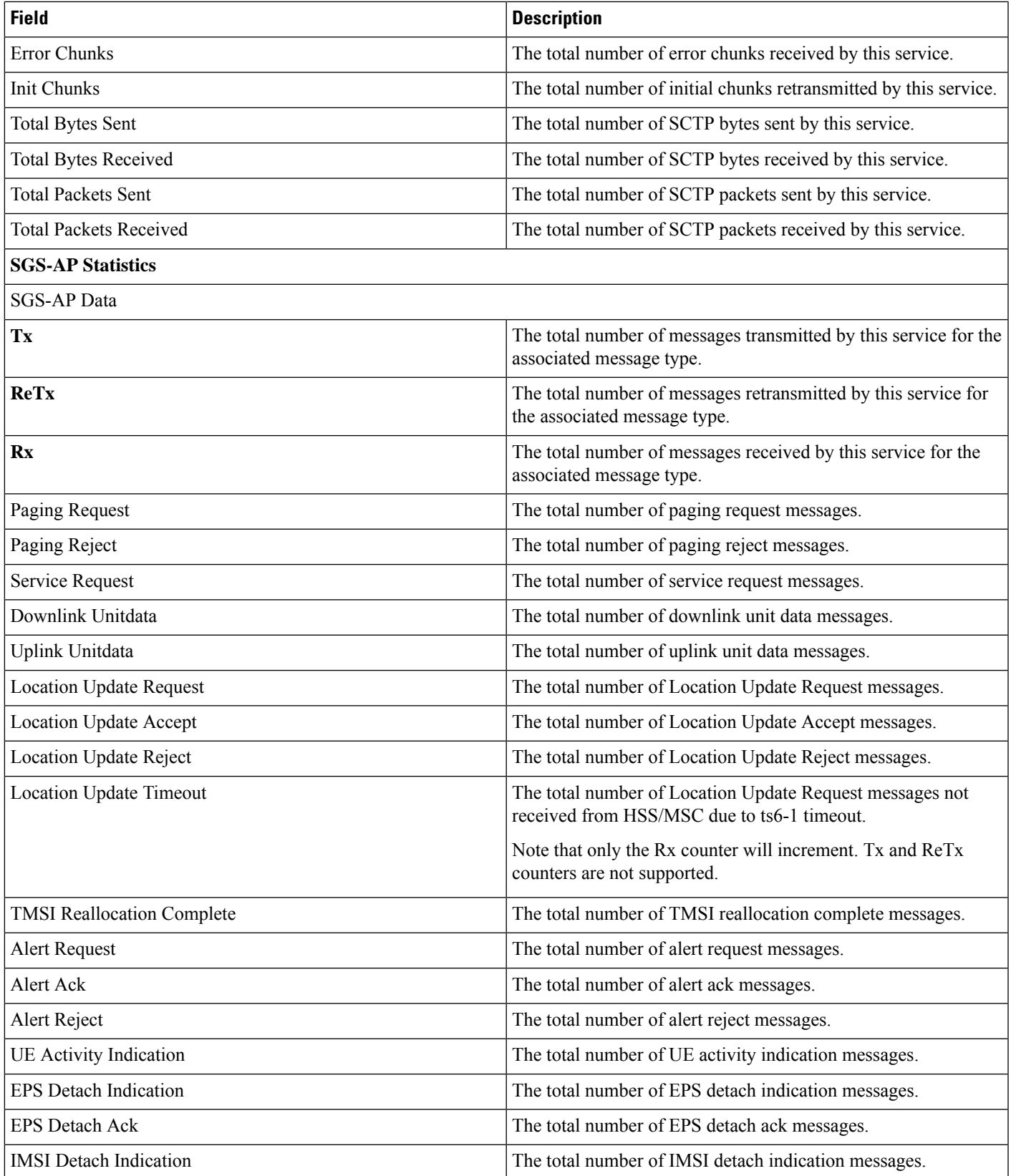

I

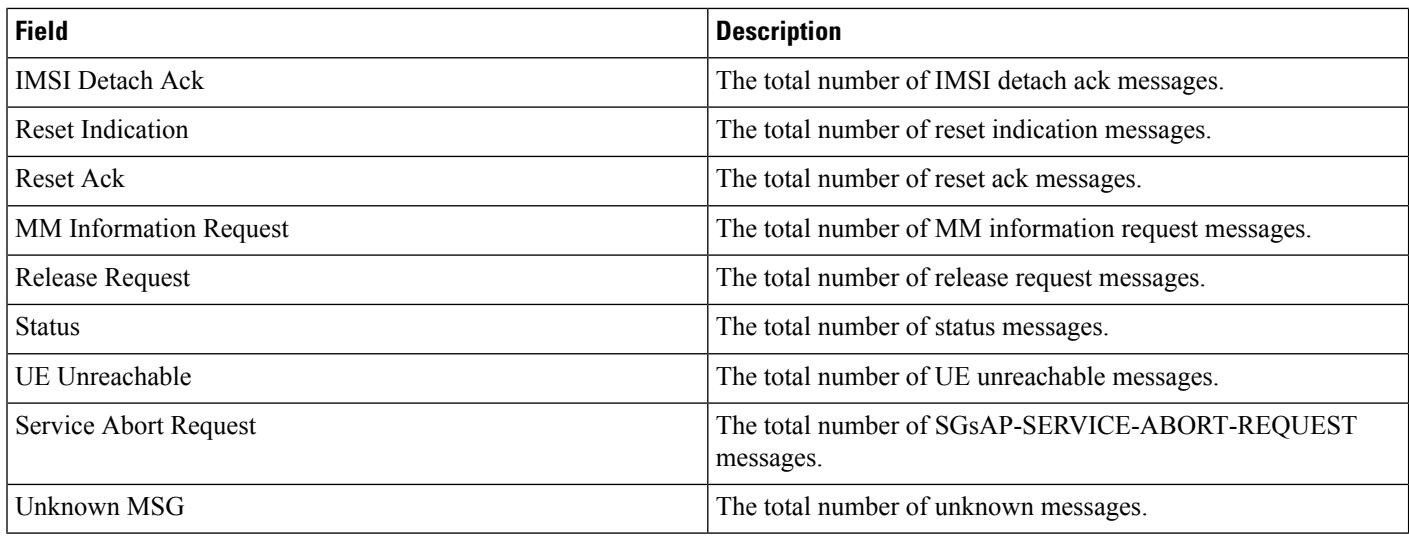

# <span id="page-3-0"></span>**show sgs-service vlr-status full**

**Table 4: show sgs-service vlr-status Command Output Descriptions**

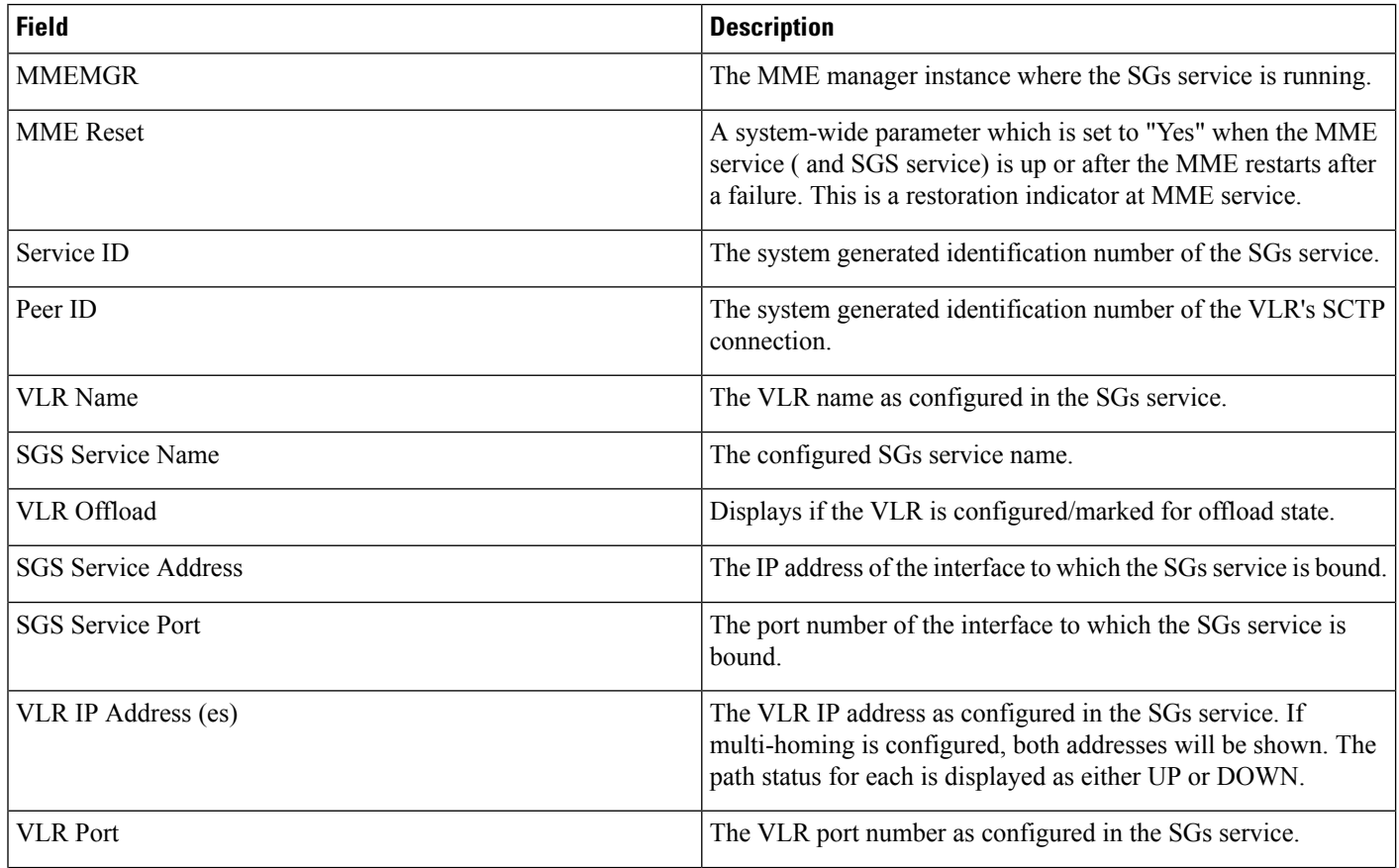

 $\mathbf{l}$ 

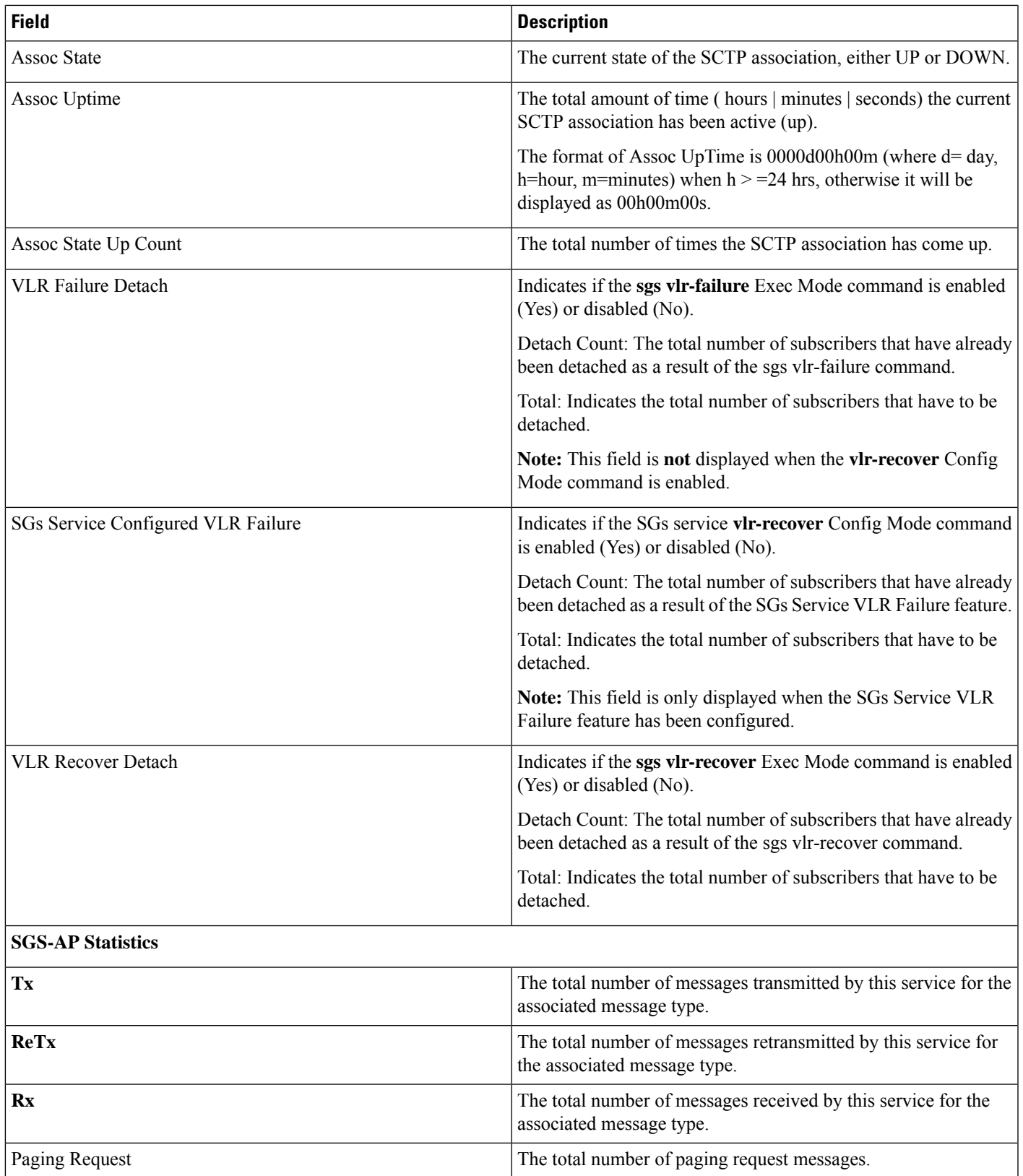

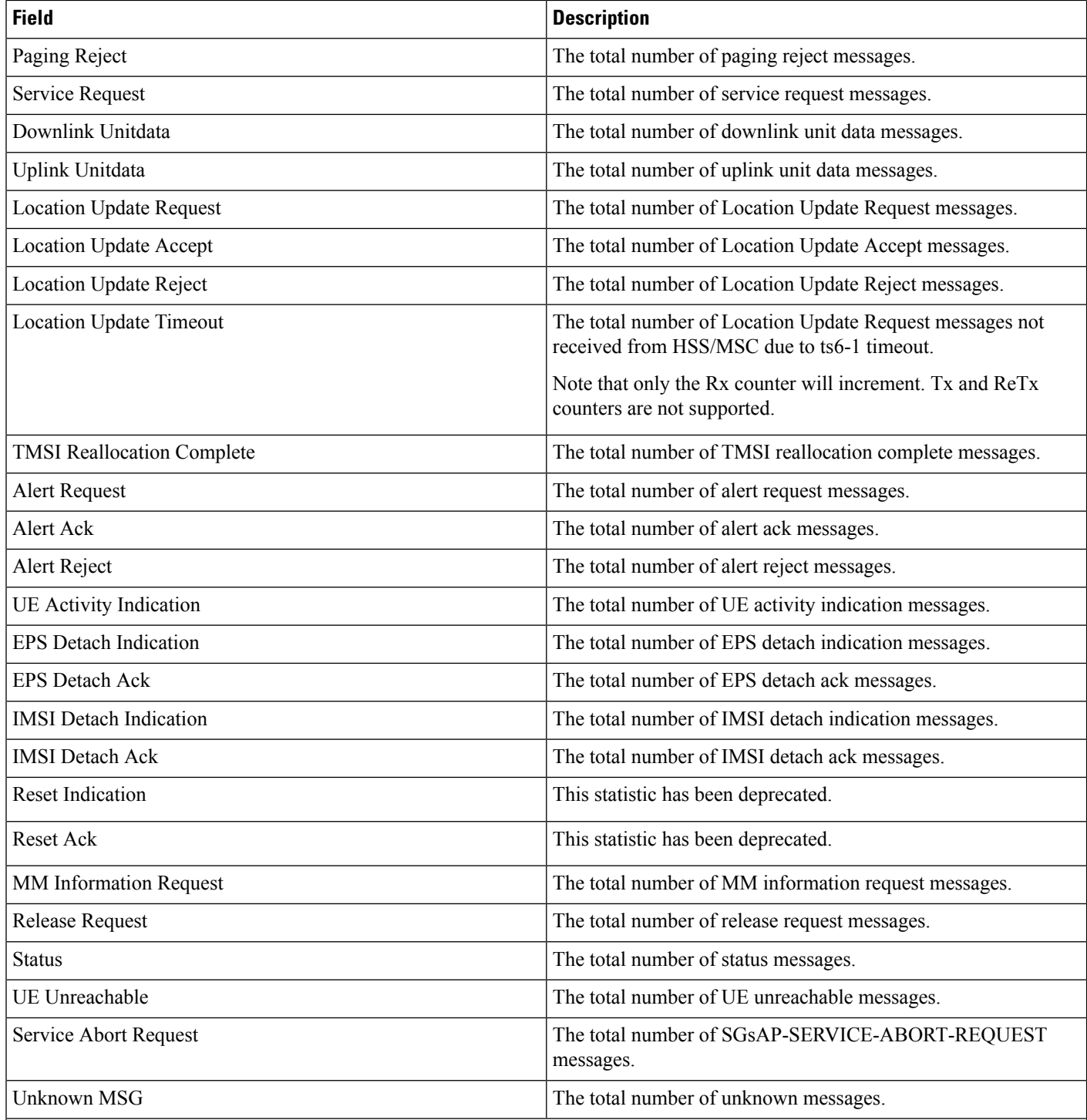

#### **Flow debug stats for VLR address index :**

Each of the following statistics is only displayed if the stat's value is non-zero. These stats are typically used for debugging.

NPU Flow created for Primary IPA The total number of NPU Flow created for Primary IPA. NPU Flow created for Secondary IPA The total number of NPU Flow created for Secondary IPA.

 $\mathbf{l}$ 

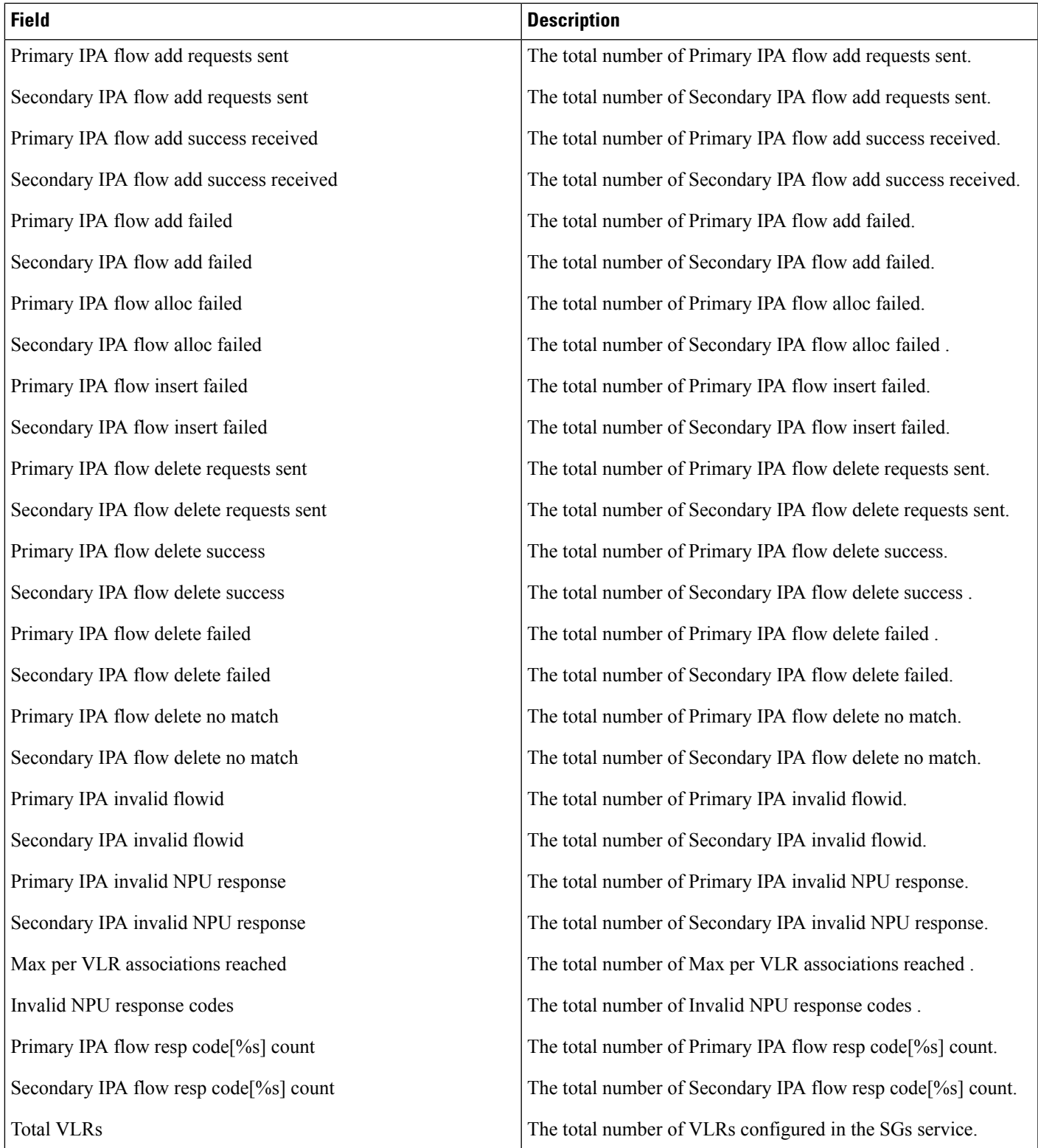

 $\mathbf{l}$